## **command - moveDrawingObject**

Move the selected image or video.

## **Parameters:**

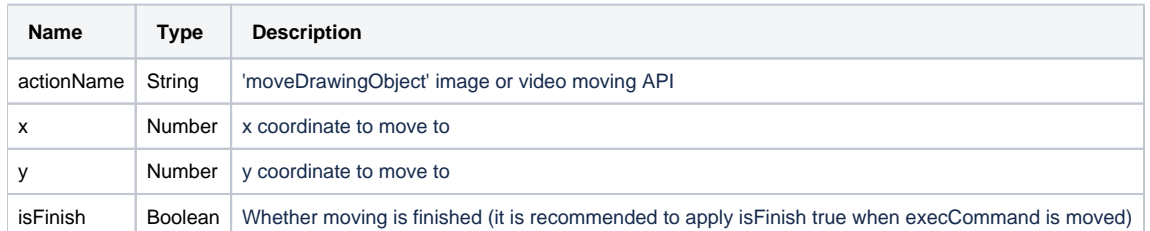

## **Example:**

editor.execCommand('moveDrawingObject', 100, 100, true);